## 22th November 2019

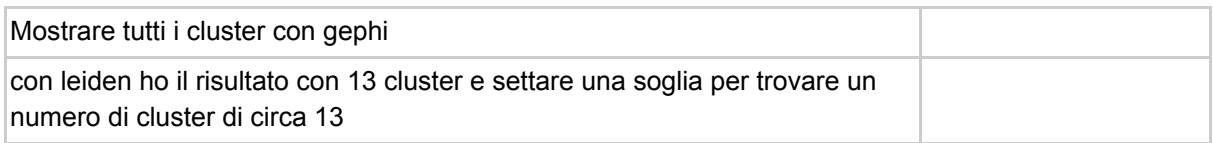

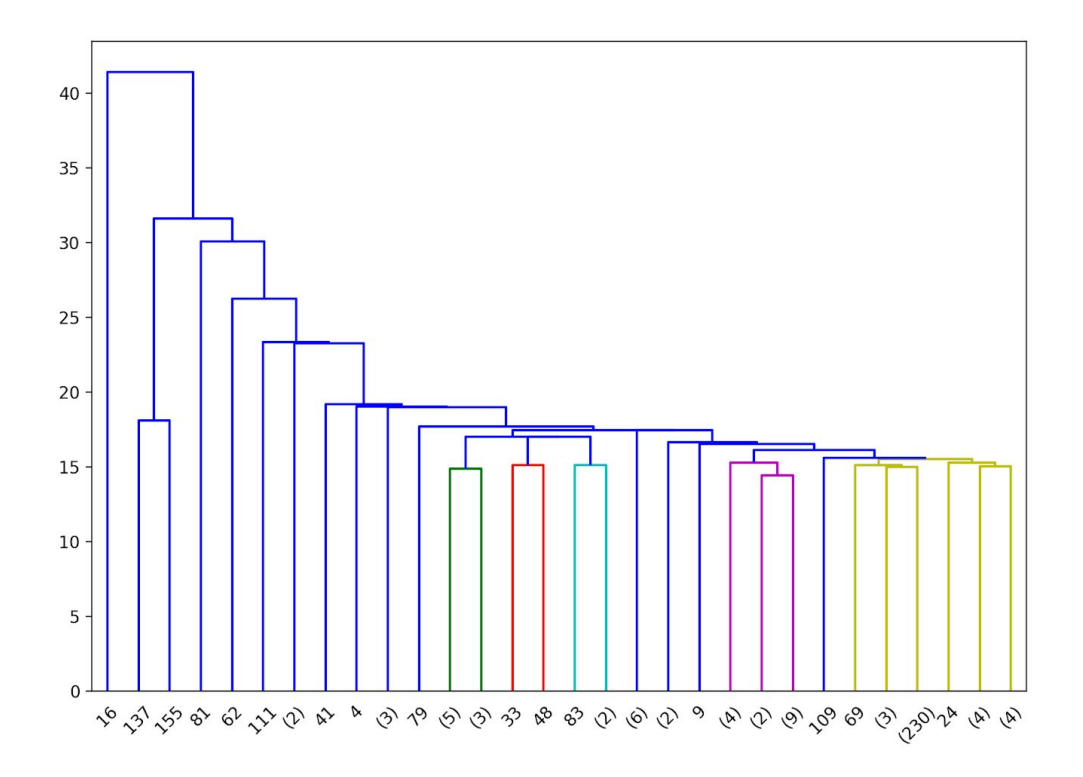

Threshold set at .28  $*$  max(X[:2]) + truncate technique from the [main](https://docs.scipy.org/doc/scipy/reference/generated/scipy.cluster.hierarchy.dendrogram.html) doc.

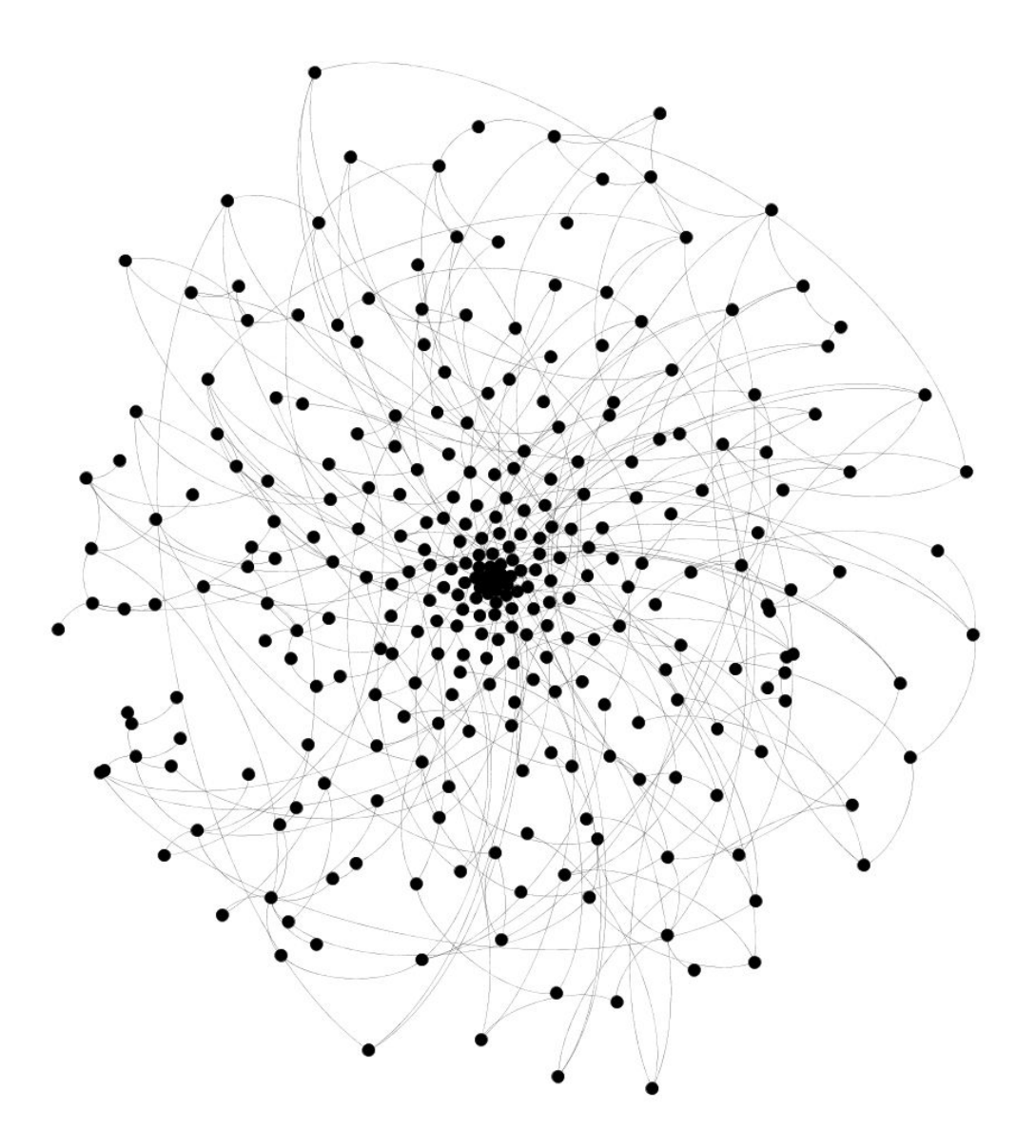

Cluster in gephi v1 todo: plot node information: weight

## So far:

- 1. Clusters + documentation
- 2. Journals + 2 iterations (soon  $3rd$ )  $\rightarrow$  spatial-temporal
	- a. spatial-temporal
- 3. AIUCD 2020 data
- 4. Define DH clusters
	- a. cumulative distribution
	- b. topic modeling
	- c. with threshold + perc in and perc out (quanto prendo e quanto lascio fuori)
	- d. top journals
- e. distance-based clustering (hierarchical + Leiden)
- f. retrieve DH pubs (but can we take all pubs even tho some of them are only significantly?)